#### TSOpt 2.0: An Overview

Marco Enriquez

The Rice Inversion Project marco.enriquez@caam.rice.edu

TRIP Annual Meeting

February 20, 2009

<span id="page-0-0"></span>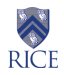

#### Simulation-Driven Optimization Problems

We are interested in solving optimization problems constrained by differential equations,

$$
\begin{aligned}\n\min_{c} \qquad &J(c) = G(u(c, \cdot)) \\
s.t. \qquad &\bar{H}\left(\frac{du}{dt}, u, c\right) = 0 \,,\n\end{aligned}
$$

given that we have an application package capable of solving the state equation.

Examples:

- $\triangleright$  Given injector/producer well locations, find well rates that *maximize* revenue, subject to the black-oil equations
- $\triangleright$  Seismic Inversion (TRIP afternoon talks)

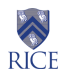

TSOpt is TRIP's "middle-ware" package. TSOpt:

- $\triangleright$  abstracts commonalities among time-stepping methods
- $\triangleright$  provides a way for a simulation package to inter-operate with optimization algorithms

Extra Features:

- $\triangleright$  implements the Adjoint-State method to form gradients
- $\triangleright$  allows efficient way to verify reference, derivative and adjoint simulation are appropriately related

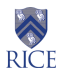

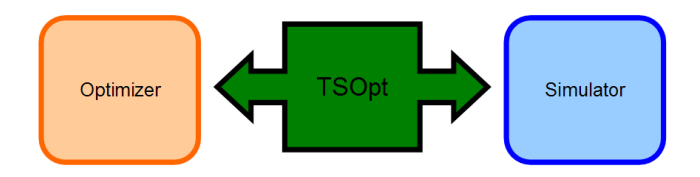

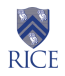

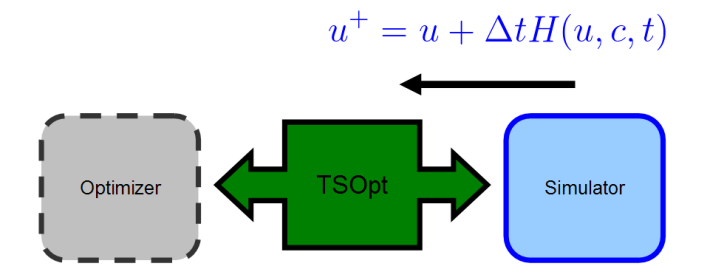

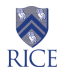

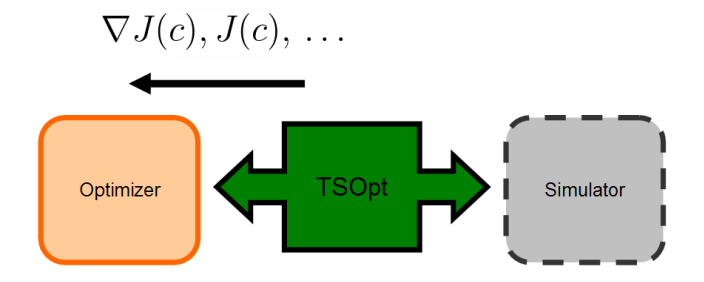

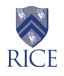

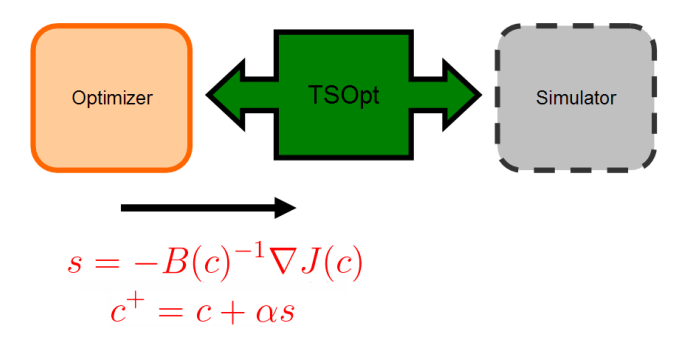

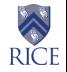

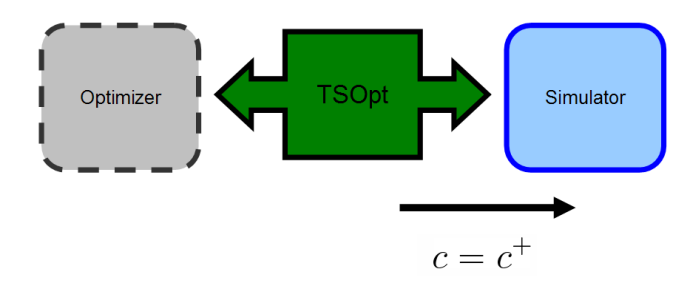

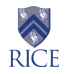

### TSOpt and the AS Method

The AS method requires access to the reference simulation state history.

TSOpt implements the following strategies to address this:

- $\triangleright$  save all: save states as you forward simulate, access as needed
	- $\triangleright$  Cost: TBs, for a typical 3D RTM.
- $\triangleright$  checkpoint: rely on forward simulations, and use stored simulation states as a starting point for evolution
	- Gost:  $O(log(N))$  recomputation, given a special distribution of the states and a small amount of buffers
	- $\blacktriangleright$  Two flavors: offline and online

#### $\triangleright$  specialized strategies for specific problems

 $\triangleright$  RTM: only save boundary values

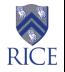

## TSOpt and The Alg Framework

TSOpt's components derive from TRIP's Alg package, a software framework that can be used to describe any algorithm.

The Alg package defines two main objects:

- $\triangleright$  Algorithm objects, which must implement void run()
- $\triangleright$  Terminator objects, which must implement bool query()

By using these two objects, we may create a variety of algorithms

- $\triangleright$  composite algorithms: { alg1.run(); alg2.run() }
- iterative algorithms: while(!term.query()) {  $alg.run()$ ; }

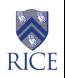

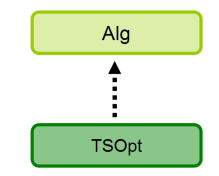

## TSOpt's Components

In TSOpt, we use Jet objects to perform various simulations. Hence, a Jet object "holds" information on how to take forward, derivative and adjoint evolution steps.

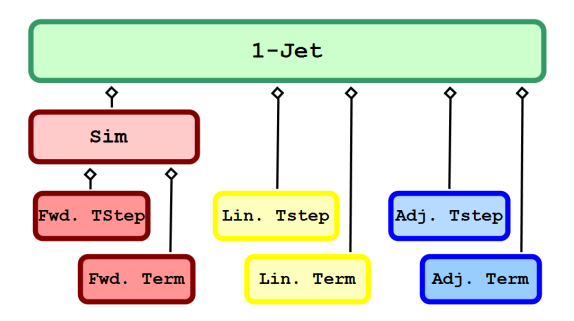

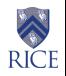

## TSOpt's Components

In TSOpt, we use Jet objects to perform various simulations. Hence, a Jet object "holds" information on how to take forward, derivative and adjoint evolution steps.

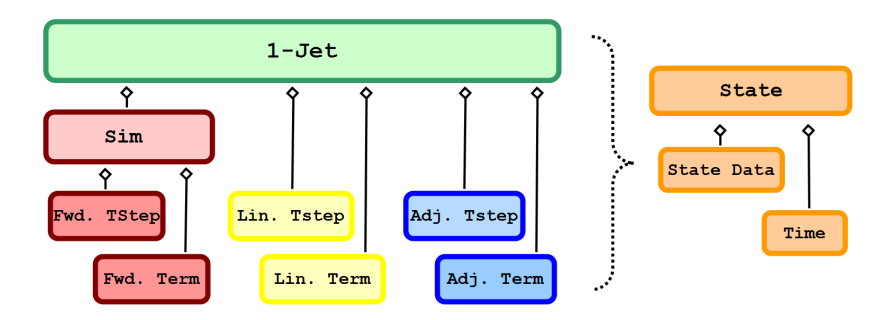

All of these classes are templated on a State class, which itself holds state data and a time object

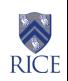

## Running Simulations in TSOpt

Typically, this is how we create a 1-jet:

```
FwdTimeStep stp(...); \frac{1}{2} // Forward Evolution
FwdDTimeTerm<State> tt(...); tt.setTargetTime(nt); // Forward Terminator
SaveAllSim<State, containerClass> f(stp,tt); // Save all fwd. states
```

```
DerTimeStep dstp(...); \frac{1}{2} Derivative Evolution
FwdDTimeTerm<State> dtt(..); dtt.setTargetTime(nt); // Derivative Terminator
```

```
AdjTimeStep astp( \ldots ); \qquad \qquad // Adjoint Evolution
BwdDTimeTerm<State> att(..); att.setTargetTime(0); // Adjoint Terminator
```

```
StdJet<State> j(f, dstp, dtt, astp, att); // Create a jet
j.getAdj().run(); // Run adjoint sim.
```
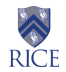

## Running Simulations in TSOpt

To use checkpointing in TSOpt, we only change the following line:

```
FwdTimeStep stp(...); \frac{1}{2} // Forward Evolution
FwdDTimeTerm<State> tt(...); tt.setTargetTime(nt); // Forward Terminator
CPSim<State, containerClass> f(stp,tt, numBuffers); // Checkpoint
DerTimeStep dstp(...); \frac{1}{2} Derivative Evolution
FwdDTimeTerm<State> dtt(..); dtt.setTargetTime(nt); // Derivative Terminator
AdjTimeStep astp( \ldots ); \qquad \qquad // Adjoint Evolution
BwdDTimeTerm<State> att(..); att.setTargetTime(0); // Adjoint Terminator
StdJet<State> j(f, dstp, dtt, astp, att); // Create a jet
j.getAdj().run(); // Run adjoint sim.
```
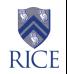

#### A Unit Test Problem

Consider the following initial value ODE problem:

$$
u_t = 1 - u^2
$$
  
 
$$
u(0) = 0.5, \qquad t \in [0, 0.1]
$$

Let's perform the adjoint evolution with the following strategies to handle the reference states:

- $\blacktriangleright$  save all
- $\blacktriangleright$  checkpoint

and verify results via the *dot product* test.

<span id="page-14-0"></span>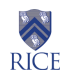